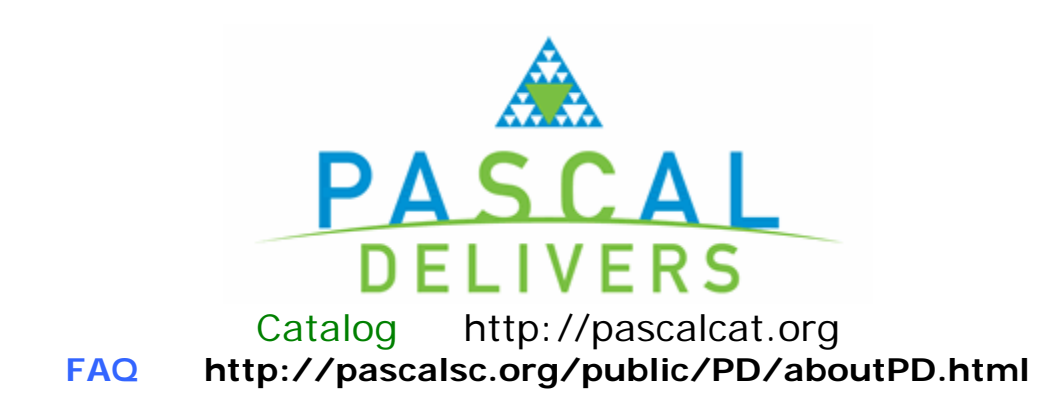

# **Who Can Use it?**

For USC students, faculty and staff. Alumni and Cooper Society folks need to use traditional ILL to request materials we don't have.

## **Troubleshooting**

Circulation is the contact point for any PASCAL Delivers problems or questions.

# **Searching**

You'll find searching the union catalog to be pretty similar to our own. Both systems are Innovative so the screens will be very familiar to you. The indexing of the union catalog is also pretty similar to the choices we made for our catalog. Just like the USC catalog, adjacency is the default in keyword searching (I've notified PASCAL that the current help is incorrect 10/2006).

## Difference:

Medical Subject Heading search. Tip, if you are searching a medical topic use the MeSH terms with the medical search, but also use LC terms for the regular subject search. There may be other libraries like us that don't include MeSH headings on their records.

## **Library Names**

At some point during the implementation, all the library names will be fully spelled out. No longer will you see TCL, instead it'll say either Technical College of the Lowcountry or at least Tech Coll of the Lowcountry.

## **Messages a Patron could get from the System**

(from the Innovative manual)

#### **Possible Message After Patron Selects Request Option**

### **Sorry, no copies available for requests.**

No copies of this title, at any site, can be requested by using INN-Reach Circulation. All copies of this title may have the status LOCAL USE ONLY.

## **Possible Message After Patron Selects Affiliated Site**

#### **You cannot use <SYSTEM> to request items that are available at your institution.**

Patron's own site has an available copy of the requested title. By default, a patron cannot place an INN-Reach request for an item that is available at his own site. However, Innovative can configure INN-Reach to allow patrons to request items from their own sites. For information on changing whether your site allows patrons to request items that are locally available, see Allowing Requests for Locally Available Items.

## **Possible Messages After Patrons Identify Themselves**

#### **Invalid PIN.**

PIN number entered does not match PIN in the patron's record.

#### **Request cannot be processed. Data in your record at your institution incomplete.**

The patron's record does not contain one of the following fields: PATRN NAME, P TYPE, ADDRESS, or PIN, if validation includes a PIN number.

#### **Sorry, request cannot be processed. Cannot access your patron record.**

The INN-Reach Central Server cannot retrieve patron information from the Local Server.

## **Sorry, request refused. Problem with your record at your institution.**

The patron's record is blocked on his or her Local Server.

## **Sorry, you are not able to request items.**

The INN-Reach Central Server maps the values of the patron's  $P$  TYPE and the item's I TYPE fixed-length fields to central P TYPE and I TYPE values (see Patron Type Mapping File and Item Type Mapping File). The combination of these values has resulted in a non-requestable loan rule on the Loan Rule Determiner table.

#### **Sorry, you have requested more items than allowed.**

The patron has reached the maximum number of requests for their patron type as specified by MAX ITEMS in the Patron Blocks table on the INN-Reach Central Server.

## **Sorry, your ID does not match your name.**

The name of the patron in the patron record specified by the ID# does not match the name that the patron keyed.

## **Sorry, your ID is not unique on that system.**

The ID number keyed matches more that one patron at the home site.

#### **Sorry, your ID number is not valid.**

Using the ID# specified by the patron, the system was unable to locate the patron's record at the specified site.

#### **You do not have a PIN in your record.**

The patron's record does not contain a PIN number and a PIN is required to validate patrons.

## **Possible Messages After a Specific Copy is Requested for Multi-volume Works**

### **Sorry, circulation policy does not allow your request.**

Patron requested a copy with a status other than AVAILABLE.

**Sorry, this title is not available.** 

The combination of P TYPE and I TYPE leads to a non-circulating loan rule at the INN-Reach Central Server. Ask your Central System Administrator to contact Innovative if you want to change the wording of this message for your INN-Reach System. Note that this customization does not count against the one message customization limit.

## **Requests**

When the PASCAL Deliver items arrives from another library, our patron will get an email message that'll look like this

From: circadm@libcat.csd.sc.edu Subject: Circulation Notices

 Circulation Department Thomas Cooper Library University of South Carolina Columbia, SC 29208

10-04-06

 PATRON NAME ADDRESS

This is the Inn Reach pickup notice for Cola. 406

 AUTHOR: Harris, Linda G. Houses in time : a tour through CALL NO: NA7235.N6 H37 1997 BARCODE: 0000106054760z0sbm BELONGS TO: College of Charleston PICKUP AT: Thomas Coop BY: 10-11-06

The system will allow USC Columbia people to request USC Columbia materials that are loanable. Tucky said these instances will be treated as a page. Unlike a request for a non-USC item, the patron will NOT receive an e-mail message.